## Como copiar as mensagens do Outlook para o e-mail USP

29/04/2024 19:12:04

## **Imprimir artigo da FAQ**

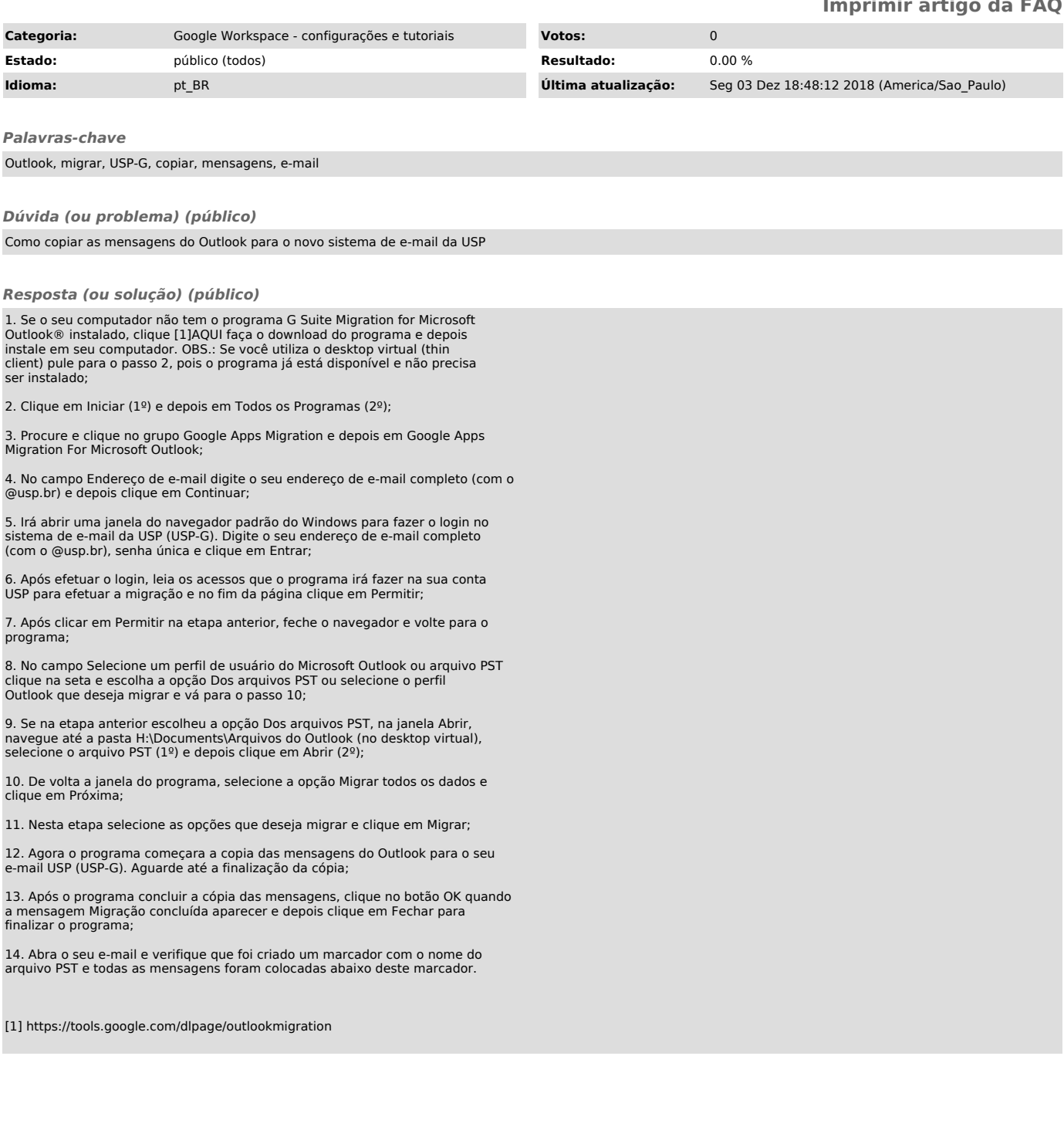